Документ подписан простой электронной подписью Информация о владельце: ФИО: Усынин Максим Валерьевич

Должность: Ректор Цастиное образовательное учреждение высшего образования Уникальный программны**й Международный Институт Дизайна и Сервиса»** (ЧОУВО МИДиС) Дата подписания: 14.03.2024 10:48:36 f498e59e83f65dd7c3ce7bb8a25cbbabb33ebc58

Кафедра дизайна, рисунка и живописи

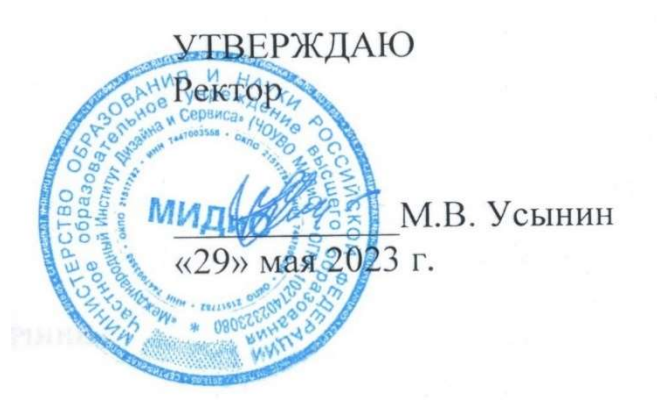

# ФОНД ОЦЕНОЧНЫХ СРЕДСТВ ДЛЯ ПРОВЕДЕНИЯ ТЕКУЩЕГО КОНТРОЛЯ УСПЕВАЕМОСТИ И ПРОМЕЖУТОЧНОЙ АТТЕСТАЦИИ ОБУЧАЮЩИХСЯ ПО ДИСЦИПЛИНЕ

# ТЕХНОЛОГИИ ПОЛИГРАФИИ В ГРАФИЧЕСКОМ И UX/UI ДИЗАЙНЕ

Направление подготовки: 54.03.01 Дизайн Направленность (профиль): Графический дизайн и брендинг Квалификация выпускника: Бакалавр Год набора - 2021

Автор-составитель: Старицына И.Ю.

Челябинск 2023

## СОДЕРЖАНИЕ

1. Перечень компетенций с указанием этапов их формирования в процессе освоения образовательной программы .......................................................................................................... 3 2. Показатели и критерии оценивания компетенций на различных этапах их формирования, описание шкал оценивания ............................................................................................................ 4

3. Типовые контрольные задания или иные материалы, необходимые для оценки знаний, умений, навыков и (или) опыта деятельности, характеризующих этапы формирования компетенций в процессе освоения образовательной программы ............................................... 6

4. Методические материалы, определяющие процедуры оценивания знаний, умений, навыков и (или) опыта деятельности, характеризующих этапы формирования компетенций в процессе освоения образовательной программы ....................................................................... 14

# 1. ПЕРЕЧЕНЬ КОМПЕТЕНЦИЙ С УКАЗАНИЕМ ЭТАПОВ ИХ ФОРМИРОВАНИЯ В ПРОЦЕССЕ ОСВОЕНИЯ ОБРАЗОВАТЕЛЬНОЙ ПРОГРАММЫ

Процесс изучения дисциплины Технологии полиграфии в графическом UX/UI дизайне направлен на формирование следующих компетенций:

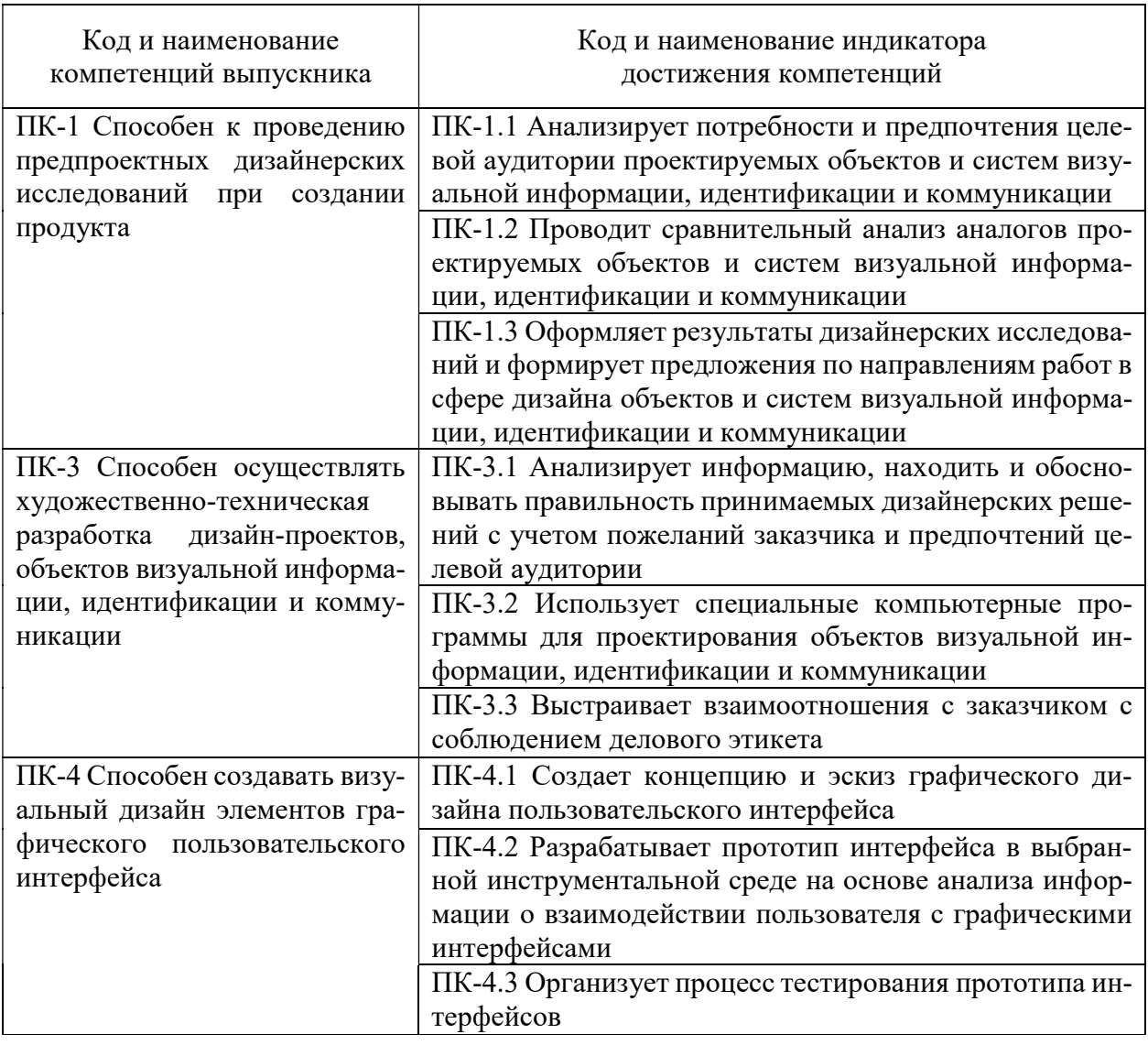

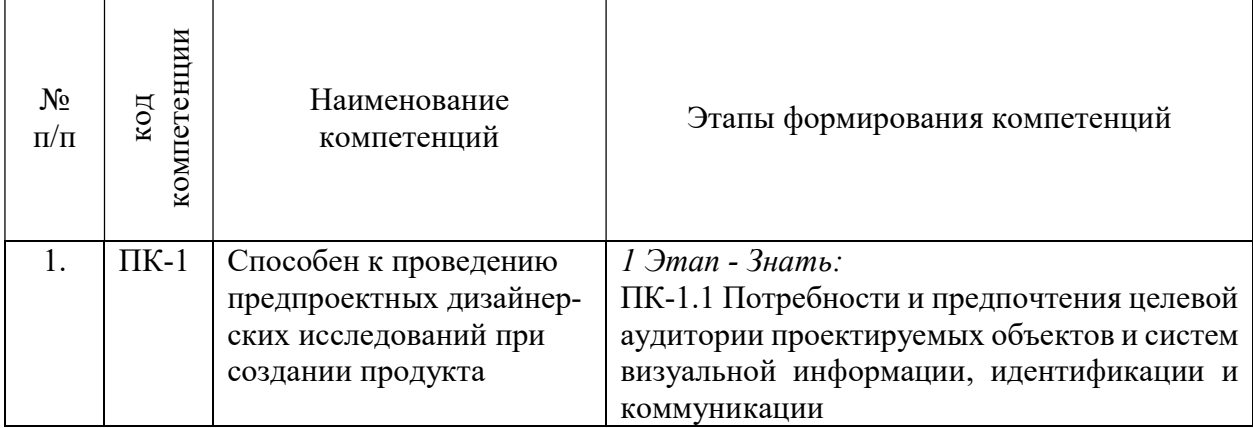

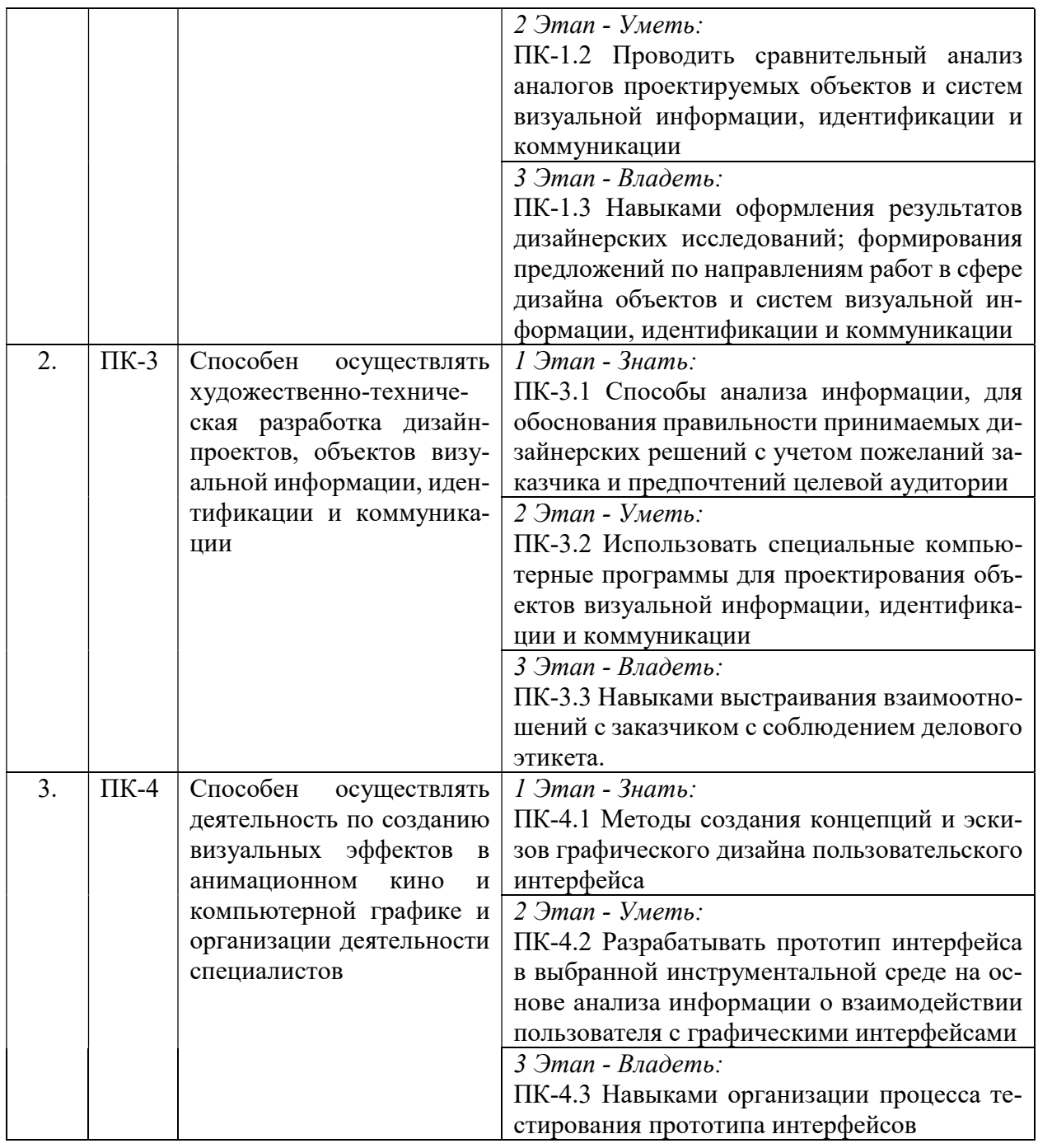

# 2. ПОКАЗАТЕЛИ И КРИТЕРИИ ОЦЕНИВАНИЯ КОМПЕТЕНЦИЙ НА РАЗЛИЧНЫХ ЭТАПАХ ИХ ФОРМИРОВАНИЯ, ОПИСАНИЕ ШКАЛ ОЦЕНИВАНИЯ

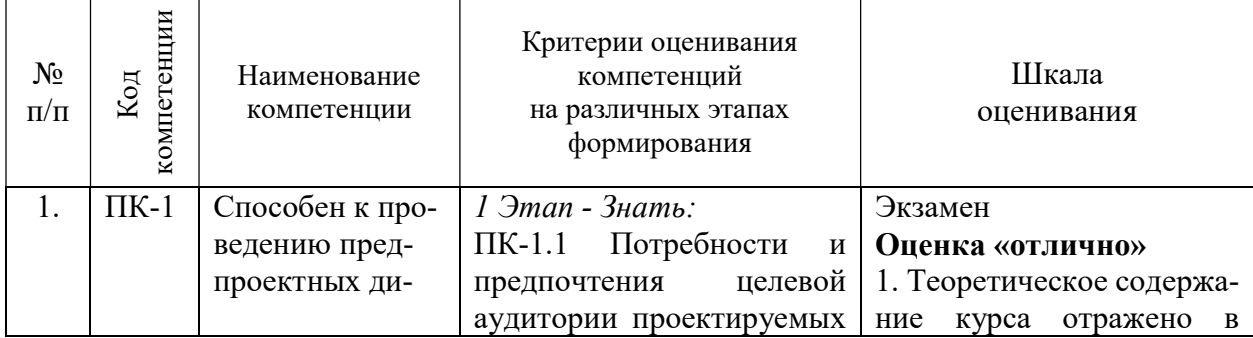

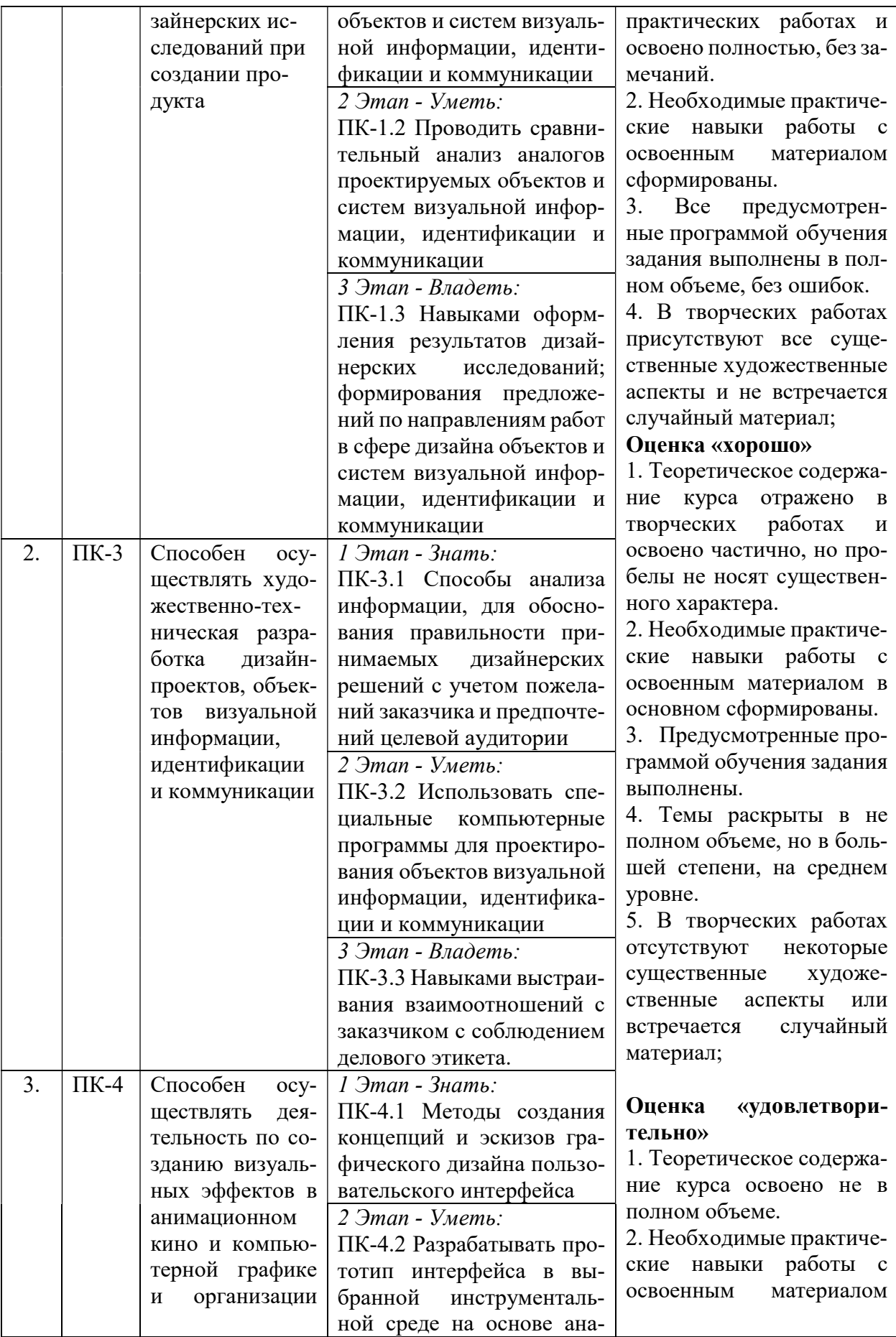

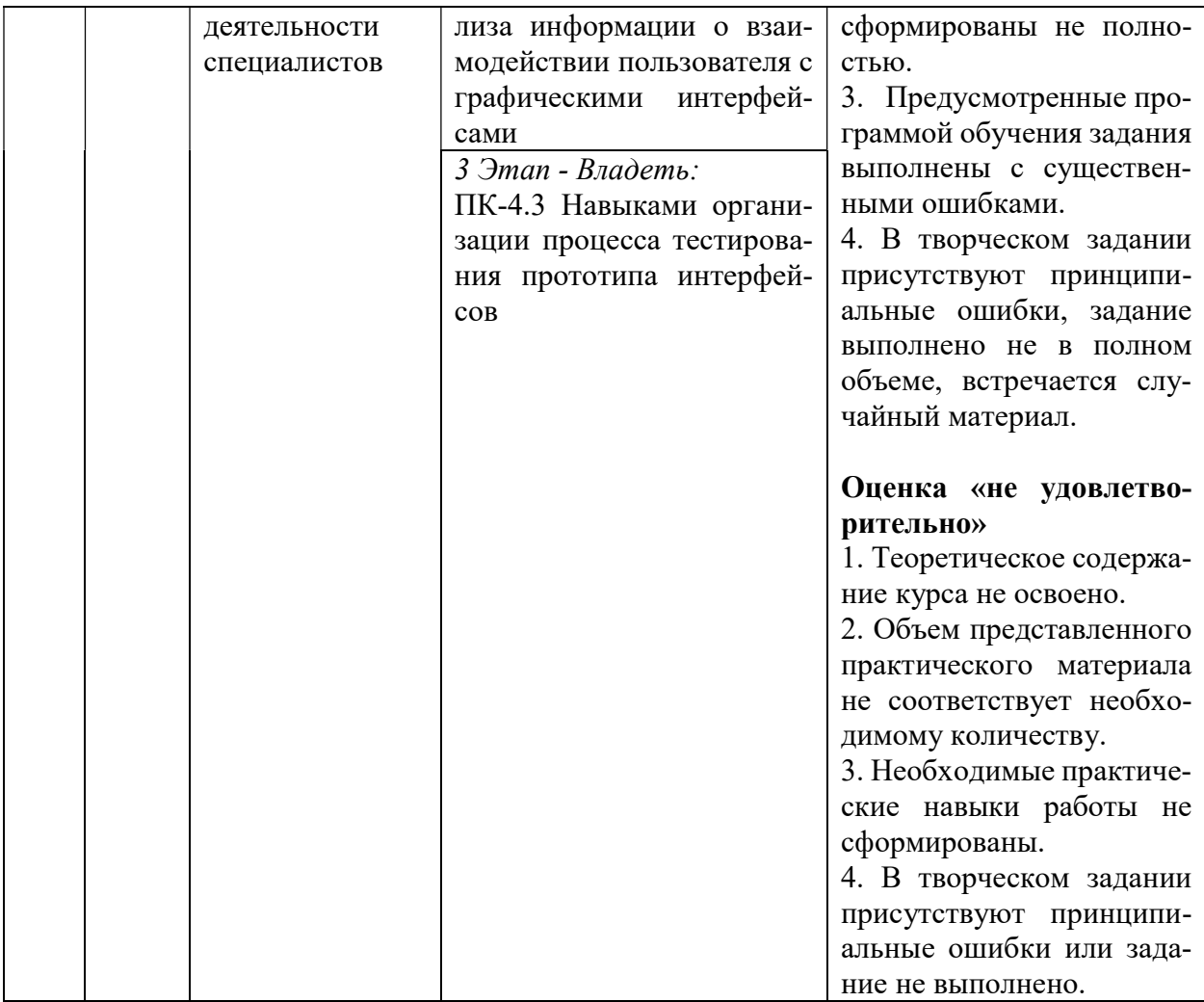

## 3. ТИПОВЫЕ КОНТРОЛЬНЫЕ ЗАДАНИЯ ИЛИ ИНЫЕ МАТЕРИАЛЫ, НЕОБХОДИМЫЕ ДЛЯ ОЦЕНКИ ЗНАНИЙ, УМЕНИЙ, НАВЫКОВ И (ИЛИ) ОПЫТА ДЕЯТЕЛЬНОСТИ, ХАРАКТЕРИЗУЮЩИХ ЭТАПЫ ФОРМИРОВАНИЯ КОМПЕТЕНЦИЙ В ПРОЦЕССЕ ОСВОЕНИЯ ОБРАЗОВАТЕЛЬНОЙ ПРОГРАММЫ

## 1 ЭТАП – ЗНАТЬ

### Темы докладов:

- 1. Письмо и письменность в древности
- 2. Книжное и печатное дело в средние века
- 3. Начало книгопечатания и печатного дела в европе (XV-XVI века)
- 4. Книгопечатание и печатное дело в Северной Америке
- 5. Книгопечатание и печатное дело в XVII веке
- 6. Книгопечатание и печатное дело в XIX веке
- 7. Книгопечатание и печатное дело в XX веке
- 8. Древнейшая русская письменная культура (Х-ХI века)
- 9. Первые рукописные книги в Древней Руси
- 10. Начало славянского книгопечатания и печатного дела в русском государстве
- 11. Книгопечатание и печатное дело в России в XVII веке
- 12. Книгопечатание и печатное дело в России в XVIII XIX веках
- 13. Книгопечатание и печатное дело в России в начале XX века
- 14. Книгопечатание и печатное дело в России в 1917-1921 гг.
- 15. Книгопечатание и печатное дело в России в 1920 гг.

17. Книгопечатание и печатное дело в России в 1930 гг..

18. Книгопечатание и печатное дело в России в послевоенный период ВОВ

19. Современное полиграфическое производство в России.

Цель написания сообщения:

 продемонстрировать общий уровень владения основными понятиями и знаниями в области полиграфии;

продемонстрировать наличие самостоятельного исследовательского мышления;

Сообщение обязательно должно сопровождаться наглядной презентацией по теме. Количество слайдов не ограниченно. Так же можно предоставить видеозаписи по теме сообщения.

### $2$  ЭТАП – УМЕТЬ

#### Индивидуальные практические задания

Индивидуальные практические задания созданы для того, чтобы на практике закрепить знания и умения работы с программами векторной и растровой графики.

#### Список заданий:

Тема 2. История бумаги. Процесс изготовления бумаги, ее виды. Другие материалы для нанесения.

Задание 1.

Научится изготавливать листы бумаги в домашних условиях из вторсырья.

Тема 3. Виды многостраничных изданий. Pos-материалы

#### Задание 2.

Создать дизайн-макет визитки и подготовить его к цифровой печати.

Тема 4. Основные способы печати и их виды.

#### Задание 3.

Создать дизайн-макет подарочной кружки и подготовить его к тампопечати.

Тема 5. Высокая печать и ее виды. Особенности подготовки макета.

Задание 4. Создать дизайн-макет упаковки

Тема 6. Глубокая печать и ее виды. Особенности подготовки макета.

#### Задание 5.

Разработать дизайн-макет ручки и подготовить его к печати.

Тема 7. Плоская печать и ее виды. Особенности подготовки макета.

#### Задание 6.

Разработать дизайн-макет личной визитки с использованием тиснения фольгой, подготовить макет для печати методом шелкографии.

## 3 ЭТАП – ВЛАДЕТЬ

#### Задание для экзамена (4 семестр)

Примерный перечень вопросов к экзамену

1. Производство бумаги, виды бумаги и ПЭТ материалы.

2.Общие сведения о полиграфии, основные понятия.

3.Основы наборного и фотонаборного процессов.

4.Производство печатных форм, общие сведения.

5.Печатное производство – основы печатного процесса.

6.Послепечатные процессы.

7.Единицы измерений, применяемых в полиграфии.

8.Шрифт с точки зрения графического дизайна.

9.Шрифт как явление графического искусства.

10.Единицы измерения, используемые при выпуске изданий

11.Классификация полиграфического оборудования

12.Виды компьютерной графики.

13.Графические редакторы как средство создания композиции

14.Принципы художественного оформления.

15.История и роль полиграфии в графическом дизайне

16.Первые печатные книги.

17.Роль полиграфии в графическом дизайне.

18.Основные производственные процессы в полиграфии.

19.Графическое искусство, письменность и книга до книгопечатания

20.Причиныи предпосылки появления книгопечатания подвижными литерами.

21.Первые печатные книги. Первопечатник Иоганн Гуттенберг.

22.Возникновение и развитие отечественного книгопечатания

23.Основные производственные процессы: наборный, печатный, брошюровочно-переплетный, их предназначение.

24.Инкунабулы и палеотипы как удобные для пользователей формы в производстве книг: общие черты и специфические особенности.

25.Положительное и отрицательное с точки зрения графического дизайна в первых отечественных книгопечатных изданиях.

26.Брошюровочно-переплетные процессы, основные материалы.

27.Производство брошюр и книжно-журнальных изданий в обложках и книг в переплетах.

28.Типы обложек и переплетов. Способы скрепления блоков.

29.Отделочные процессы.

30.Печать, штамп, тиснение на переплетных крышках.

31.Биговка, припрессовка пленки, лакировка.

32.Основные понятия и этапы полиграфического процесса.

33.Основы наборного и фотонаборного процессов.

34.Текстовая и графическая информации, особенности их полиграфического воспроизведения.

35.Понятие типографского шрифта.

36.Гарнитура, кегль, междустрочный пробел.

37.Пункт, цицеро, квадрат.

38.Новая графика русского шрифт –гражданский.

39.Рубленые шрифты. Особенности начертания шрифтов "гротеск", "футура".

40.Производство печатных форм, общие сведения форм:

41.-плоской офсетной печати;

42.-высокой печати;

43.-глубокой печати.

44.Запечатываемые материалы и красители.

45.Общие сведения о бумаге и ее производителях.

46.Основные свойства и виды печатной бумаги.

47.Печатные краски – общие сведения.

48.Пигменты, красочные лаки, связующие. Виды печатных красок.

49.Виды печати и способы нанесения изображения.

50.Понятие офсетной печати.

51.Специальные способы печати (трафаретная, флексографская), их применение.

52.Классификация полиграфического оборудования.

53.Наборные машины, линотипы, фотонаборные автоматы, автоматизированные системы для изготовления фотоформ.

54.Копировальная и гравировальная техника.

55.Печатные машины (высокой, глубокой, офсетной печати).

56.Листовые и ролевые машины, одно-, двух - и т.д. красочные машины, односторонние и двухсторонние, поточные линии.

57.Оборудование для постпечатной обработки.

58.Фальцевальные аппараты, швейные машины.

59.Автоматичные поточные брошюровочно-переплетные линии.

## Итоговые творческие задания:

#### 1 вариант

Разработка модульной сетки и верстка детской книги с использованием авторской графики.

## Основная программа: Adobe InDesign Вспомогательные программы: Adobe Illustrator, Adobe Photoshop

Вам необходимо разработать и подготовить к печати макет детской книги, включающий элемент авторской графики на обложке, предложенные иллюстрации и текст с соблюдением правил верстки (модульной сетки) и психологического восприятия соответствующей целевой аудитории. Условия для обложки: 4 полосы, авторская графика. Условия для внутреннего блока: 2 полосы, наличие модульной сетки.

Обязательные элементы: Обложка:

 $\bullet$  Tekct: Книжка-малышка Ребятам о зверятах (сборник рассказов русских писателей)

Элемент авторской графики

Внутренний блок:

 $\bullet$  Текст $\cdot$ 

#### Константин Ушинский. Рассказы о животных

## Утренние лучи

Выплыло на небо красное солнышко и стало рассылать повсюду свои золотые лучи – будить землю.

Первый луч полетел и попал на жаворонка. Встрепенулся жаворонок, выпорхнул из гнездышка, поднялся высоко-высоко и запел свою серебряную песенку: «Ах, как хорошо в свежем утреннем воздухе! Как хорошо! Как привольно!»

Второй луч попал на зайчика. Передернул ушами зайчик и весело запрыгал по росистому лугу: побежал он добывать себе сочной травки на завтрак.

Третий луч попал в курятник. Петух захлопал крыльями и запел: «Ку-ку-реку!» Куры слетели с нашестей, закудахтали, стали разгребать сор и червяков искать.

Четвертый луч попал в улей. Выползла пчелка из восковой кельи, села на окошечко, расправила крылья и – зум-зум-зум! Полетела собирать медок с душистых цветов.

Пятый луч попал в детскую, на постельку к маленькому лентяю: режет ему прямо в глаза, а он повернулся на другой бок и опять заснул.

### Играющие собаки

Володя стоял у окна и смотрел на улицу, где грелась на солнышке большая собака, Полкан.

К Полкану подбежал маленький Мопс и стал на него кидаться и лаять: хватал его зубами за огромные лапы, за морду и, казалось, очень надоедал большой и угрюмой собаке.

– Погоди-ка, вот она тебе задаст! – сказал Володя. – Проучит она тебя.

Но Мопс не переставал играть, а Полкан смотрел на него очень благосклонно.

– Видишь ли, – сказал Володе отец. – Полкан добрее тебя. Когда с тобою начнут играть твои маленькие братья и сестры, то непременно дело кончится тем, что ты их приколотишь. Полкан же знает, что большому и сильному стыдно обижать маленьких и слабых.

- Иллюстрации студент подбирает самостоятельно.
- Колонцифры
- Рубрики

Модульная сетка

Технические ограничения:

Обложка:

- Формат 220\*290 мм
- $\bullet$  Цвета: 4+4, СМҮК
- Припуски под обрезку 5 мм
- Разрешение изображений 300 dpi
- $\bullet$  Формат картинок:.tif, .psd, .ai, .eps. Картинки в формате .jpg не принимаются.
- Линкованность вставленных элементов
- ICCprofile: CoatedFogra 39
- Overprint при использовании черного цвета.

Внутренний блок:

- Размер страницы 220\*290 мм
- Цвет: CMYK
- Припуски под обрезку 5 мм
- Мастер-страница с сеткой
- Стили параграфа (весь текст)
- Разрешение изображений 300 dpi
- Формат картинок:.tif, .psd, .ai, .eps. Картинки в формате .jpg не принимаются.
- Линкованность вставленных элементов
- ICCprofile: CoatedFogra 29 (ISO 12647-2:2004)
- Overprint при использовании черного цвета.

Выходные данные:

 Файл PDF/X-4:2010 под названием «Обложка.pdf» в виде разворота с метками сгиба и реза с учетом припусков под обрез.

• Файл PDF/X-3:2003 под названием «Внутренний блок.pdf» со спуском полос с метками сгиба и реза с учетом припусков под обрез.

## Вариант 2

Разработка дизайн-макета обложки журнала и одного разворота. Цель: верстка многостраничных изданий

Выполнение задания Основная программа: Adobe InDesign Вспомогательные программы: Adobe Illustrator, Adobe Photoshop

Необходимо разработать дизайн обложки для журнала с рецептами, а также вид разворота с одним из рецептов.

Обязательные элементы: Обложка:  $\bullet$  Tekct: №3 март 2020 Кулинарный журнал Хлеб Соль

Простые решения/легкие рецепты Градус любви Коктейли на 8 марта

Гулять так гулять Все для блинной недели

Торт для королевы – королевский десерт 16+

- Элемент авторской графики
- Изображения из папки «фото»
- Элементы с нанесением лака
- Внутренний блок:
- Текст

## Торты

Если есть рвение и желание готовить, то в этом помогут интересные рецепты тортов. Пошаговая инструкция поможет сделать готовку увлекательным занятием. Приготовление изысканных тортиков будет намного интересным, потому что представленные фото готовых десертов придадут стимул для создания подобных шедевров.

Торт — это сладкое кондитерское изделие. На сегодняшний день есть множество интересных идей для тортов, пирожных и других вкусняшек. Они бывают песочные, вафельные, бисквитные. Нередко можно встретить двухъярусные и трехъярусные тортики. Чаще всего конечно люди отдают предпочтение бисквитным вариантам, ведь они получаются намного красивее и вкуснее.

Вкуснейшие шедевры готовятся очень просто, нужно только желание провести время на кухне.

#### Торт королевский

Удивительно вкусный десерт, который состоит из бисквитных коржей с различными добавками. Это может быть мак, какао, орехи, сухофрукты, цукаты, кокосовая стружка и пр. Тут уж кто - что любит. Вся эта красота промазывается простым, но очень нежным сметанным кремом.

Благодаря такому разнообразию начинок, этот торт и прозвали «Королевским». Ведь раньше такое изобилие могли себе позволить лишь обеспеченные люди.

Не смотря на свое название, «королевский» торт очень прост в приготовлении.

#### Ингредиенты:

 Корж с маком: Мука 0,5 Стакан Сахар 0,5 Стакан Сметана жирная 0,5 Стакан Яйца 1 шт. Мак 20 г Сода 1 ложка чайная Крахмал 2 ложка чайная Корж шоколадно-ореховый: Мука 0,5 Стакан Сахар 0,5 Стакан Сметана жирная 0,5 Стакан Сода 1 ложка чайная Яйца 1 шт. Какао-порошок 2 ложка столовая Крахмал 2 ложка чайная Орехи грецкие 50 г Корж с курагой: Мука 0,5 Стакан Сахар 0,5 Стакан Сметана жирная 0,5 Стакан Яйца 1 шт. Сода 1 ложка чайная Крахмал 2 ложка чайная Курага 50 г Крем: Сметана 30-38 % 400 г Сахарная пудра 2/3 Стакан Ванилин 1 ложка чайная

#### Этапы приготовления:

1. Начнем с макового коржа. Смешиваем в миске сметану, яйцо и сахар.

2. Затем вводим муку, крахмал и соду. Все тщательно смешиваем при помощи венчика. Добавляем мак и еще раз все тщательно перемешиваем. Форму смазываем маслом и присыпаем мукой (можно использовать пекарский пергамент). Выливаем в него тесто, разравниваем и ставим в разогретую духовку до 180 градусов на минут 15-20.

3. Готовим Шоколадно-ореховый корж. Для этого повторяем все те же шаги, что и на корж в маком.

Засыпаем какао и мелко порубленные орехи. Все тщательно перемешиваем и выпекаем корж минут 15-20 при температуре 180 градусов.

4. Аналогично готовим тесто для коржа с курагой.

5. Готовые коржи остудить.Теперь займемся кремом. Охлажденную сметану сбиваем с сахарной пудрой до пышной пены.

6. Собираем торт, поочередно промазывая коржи сметанным кремом. Остатками смазываем верхний корж и бока торта. Оставляем в холодильнике минимум на 5 часов. Перед подачей украшаем на свое усмотрение.

## Примечание:

1. Если вы решили использовать в коржах мак или сухофрукты, то предварительно шпарьте их кипятком и насухо просушите. Если лишняя влага попадет в бисквит, он может плохо подняться.

2. Для большего аромата можно предварительно протереть мак с сахаром, а орешки обжарить на сковороде или прокалить в духовке. Тогда эти составляющие отдадут больше вкуса и аромата в коржи.

3. Торты на основе масляного крема пропитываются намного дольше обычного. Так что запаситесь терпением.

4. Чтобы масляный крем получился пышным, предварительно размягчите сливочное мало при комнатной температуре, затем взбейте его миксером на средних оборотах.

5. Добавляя сгущенное молоко к маслу, вливайте его очень тонкой струйкой, не останавливая работу миксера. Таким образом крем получится более равномерным и «шелковистым».

6. Покупая сухофрукты, обращайте внимание на их цвет. Так, например, чересчур оранжевая курага может иметь в своем составе красители. Возможно, это и не отразится ни ее вкусовых качествах, но может быть не безопасной для здоровья.

- Иллюстрации студент подбирает самостоятельно.
- Колонцифры
- Рубрики
- Модульная сетка

### Технические ограничения:

Обложка:

- Формат  $148*210$  мм
- Цветовая палитра CMYK+ spot color для обозначения лака
- Отдельный слой с название «лак» для элементов лакирования
- 100 % yellow spot color для элементов лакирования
- Припуски под обрезку 3 мм
- Разрешение изображений 300 dpi
- $\bullet$  Формат картинок:.tif, .psd, .ai, .eps. Картинки в формате .jpg не принимаются.
- Линкованность вставленных элементов
- ICCprofile: CoatedFogra 39
- Overprint при использовании черного цвета
- Дизайн на вылет

### Внутренний блок:

- Формат 148\*210 мм
- Цвет: CMYK
- Припуски под обрезку 3 мм
- Мастер-страница с сеткой, колонциферами и рубриками
- Стили параграфа (весь текст)
- Разрешение изображений 300 dpi
- Формат картинок:.tif, .psd, .ai, .eps. Картинки в формате .jpg не принимаются.
- Линкованность вставленных элементов
- ICCprofile: CoatedFogra 29 (ISO 12647-2:2004)
- Overprint при использовании черного цвета

Выходные данные:

• Рабочий файл «обложка»

 Файл PDF/X-4:2010 под названием «Обложка.pdf» в виде разворота с метками сгиба и реза с учетом припусков под обрез

• Рабочий файл «внутренний блок»

• Файл PDF/X-3:2003 под названием «Внутренний блок.pdf» с метками сгиба и реза с учетом припусков под обрез.

# 4. МЕТОДИЧЕСКИЕ МАТЕРИАЛЫ, ОПРЕДЕЛЯЮЩИЕ ПРОЦЕДУРЫ ОЦЕНИВА-НИЯ ЗНАНИЙ, УМЕНИЙ, НАВЫКОВ И (ИЛИ) ОПЫТА ДЕЯТЕЛЬНОСТИ, ХАРАКТЕРИЗУЮЩИХ ЭТАПЫ ФОРМИРОВАНИЯ КОМПЕТЕНЦИЙ В ПРОЦЕССЕ ОСВОЕНИЯ ОБРАЗОВАТЕЛЬНОЙ ПРОГРАММЫ

## $1$  ЭТАП – ЗНАТЬ

### Критерии оценивания доклада

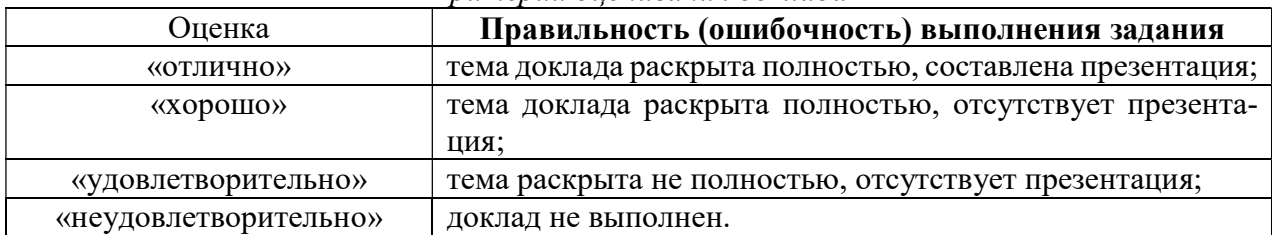

## 2 ЭТАП – УМЕТЬ

## Индивидуальные творческие задания

Критерии оценивания индивидуальных заданий

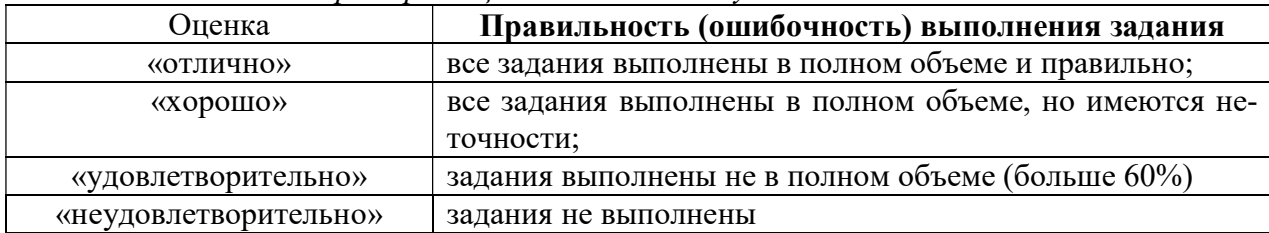

## 3 ЭТАП – ВЛАДЕТЬ

### Критерии оценивания для экзамена

Общая оценка за экзамен формируется из оценок за сообщения, творческие задания и итоговое задание.

## Оценка «отлично»

1. Теоретическое содержание курса отражено в практических работах и освоено полностью, без замечаний.

2. Необходимые практические навыки работы с освоенным материалом сформированы.

3. Все предусмотренные программой обучения задания выполнены в полном объеме, без ошибок.

4. В творческих работах присутствуют все существенные художественные аспекты и не встречается случайный материал;

## Оценка «хорошо»

1. Теоретическое содержание курса отражено в творческих работах и освоено частично, но пробелы не носят существенного характера.

2. Необходимые практические навыки работы с освоенным материалом в основном сформированы.

3. Предусмотренные программой обучения задания выполнены.

4. Темы раскрыты в не полном объеме, но в большей степени, на среднем уровне.

5. В творческих работах отсутствуют некоторые существенные художественные аспекты или встречается случайный материал;

#### Оценка «удовлетворительно»

1. Теоретическое содержание курса освоено не в полном объеме.

2. Необходимые практические навыки работы с освоенным материалом сформированы не полностью.

3. Предусмотренные программой обучения задания выполнены с существенными ошибками.

4. В творческом задании присутствуют принципиальные ошибки, задание выполнено не в полном объеме, встречается случайный материал.

#### Оценка «не удовлетворительно»

1. Теоретическое содержание курса не освоено.

2. Объем представленного практического материала не соответствует необходимому количеству.

3. Необходимые практические навыки работы не сформированы.

4. В творческом задании присутствуют принципиальные ошибки или задание не выполнено.